## **MAT-19961 Calcul matriciel en génie**

## **Devoir 11**

- 1. Problème 6.1.20 du livre de Lay.
- 2. Problème 6.1.33 du livre de Lay.
- 3. Problème 6.2.24 du livre de Lay.
- 4. Soit

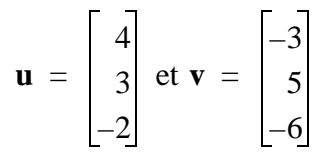

Calculez ||**u**||, ||**v**||, dist(**u**,**v**) et la projection orthogonale de **v** sur la droite passant par l'origine et **u**.

- 5. [**Matlab**] Problème 6.2.33 du livre de Lay.
- 6. Faites un script Matlab qui trace un graphique semblable à celui donné plus bas et qui calcule l'aire de la région noircie (i.e. l'intégrale de la fonction tracée). Fonctions Matlab utiles: quad8, ginput, bar. Donnez un exemple d'utilisation. Note: la fonction tracée ici est  $f(x) = 1/x^2$ .

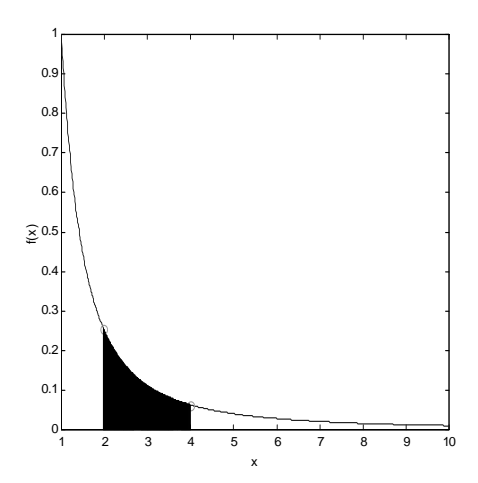

Lire les sections 6.3 et 6.4 du livre pour le prochain cours.